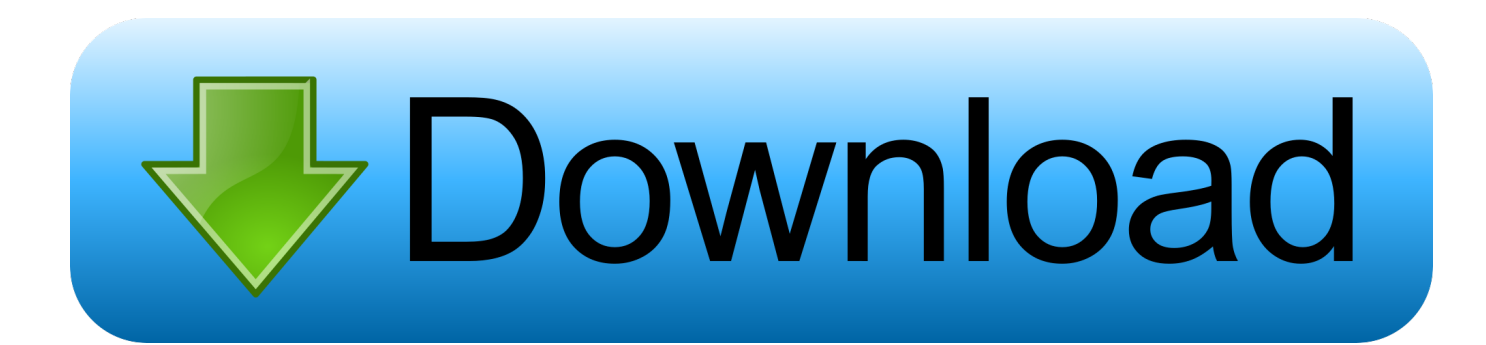

[FULL Inventor Engineer-to-Order 2014](http://imgfil.com/188isz)

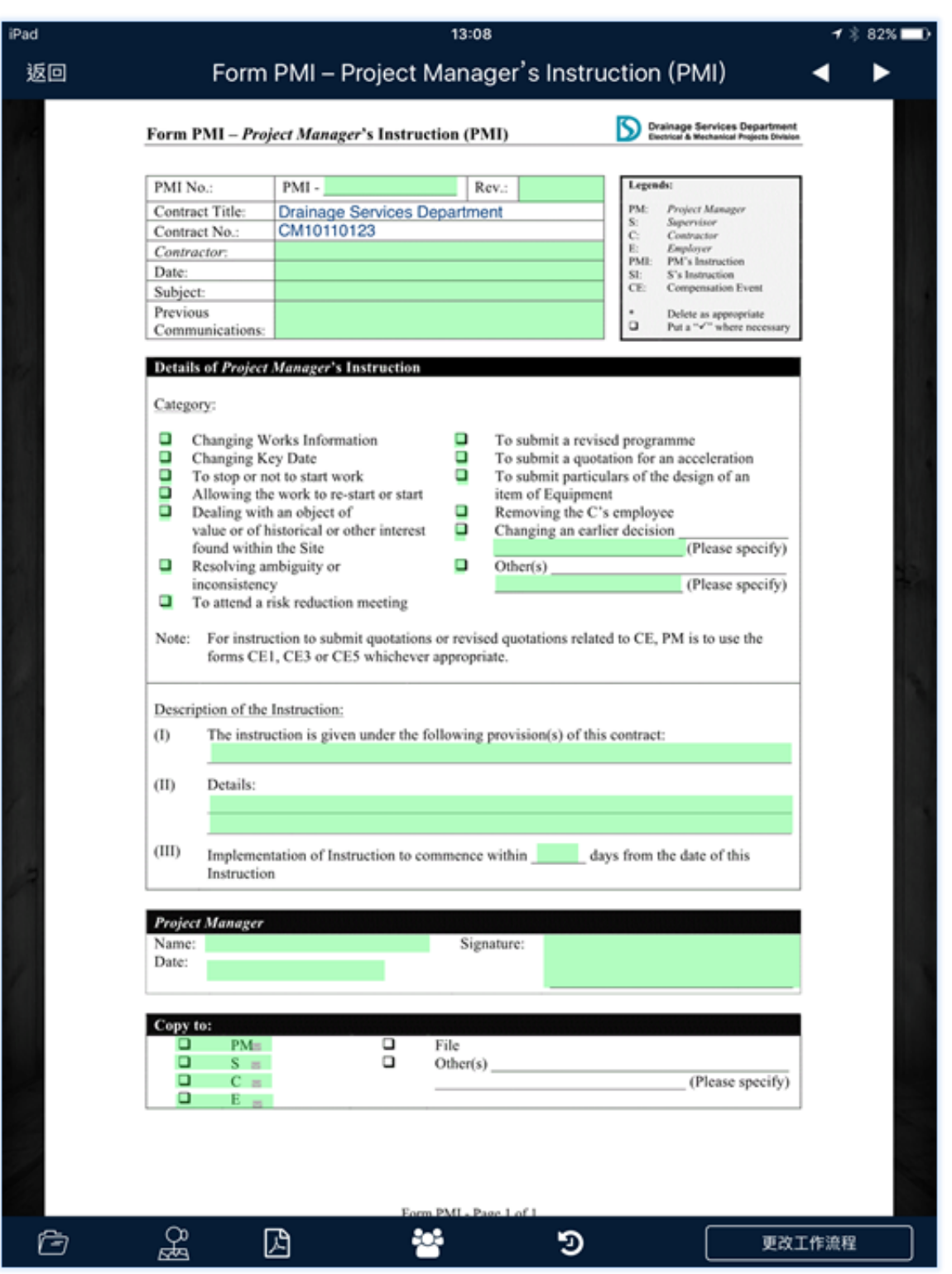

[FULL Inventor Engineer-to-Order 2014](http://imgfil.com/188isz)

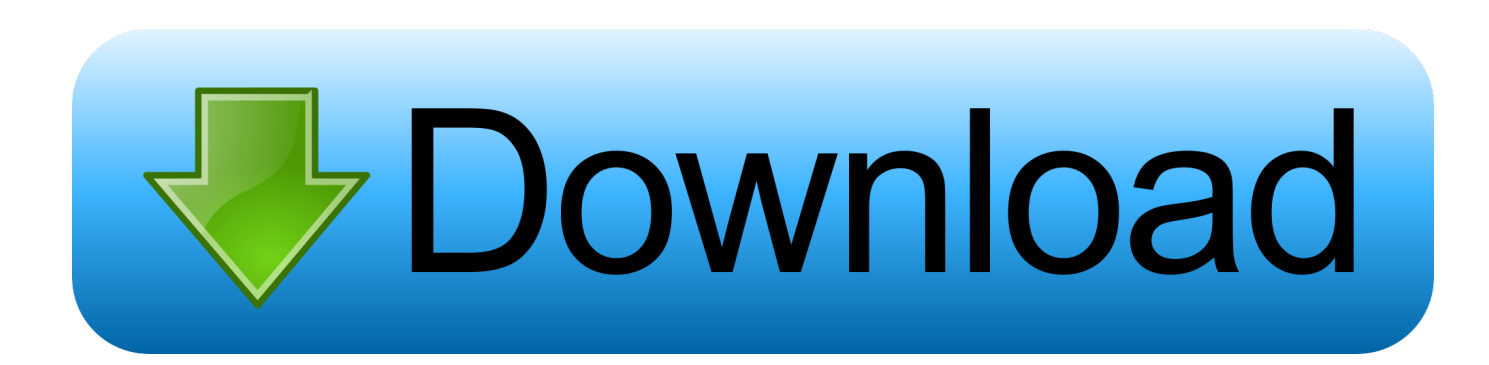

... requires both imagination and intellectual standards (Paul and Elder 2014). ... between theorists and many hypotheses remains to be fully substantiated. ... the invention away from the inventor in order to market it because the inventor would .... You have modified or added several styles in your current Inventor release and you want to migrate them to the new release of Autodesk Inventor. ... Nov 01 2014. SHARE ... Complete the following steps to migrate your style library. First, back .... Inventor Engineer-to-Order 2014 Service Pack 1 Nov 04 2013 - This Service Pack addresses multiple issue for Inventor Engineer-to-Order 2014. See the readme file for a detailed list of the issues addressed.. Exception handling statements enable you to bypass the default error handling mechanism and control the sequence of events following an .... Share your knowledge, ask questions, and explore popular Inventor ETO ... Inventor Engineer-to-Order ... Running ETO Series 2014 and 2018 simultaneously.. Engineer-to-Order Help Topics ... vsExtensionRestore.vbs /Restore:2014 /VS2012:{VS2012 Install Path} /ETO:{ETO Developer Install Path} .... Autodesk Inventor 2014 Simulation FEA Essentials gives the experienced ... Dynamic simulations, visualizations and a complete prodct data management. ... for 3D mechanical design, product simulation, tooling creation, engineer to order, .... The children element, specifies the Inventor project contexts in which the model runs. ... Inventor Engineer-to-Order Server ... Feb 12 2014In-Product View ... name of the Inventor project, or the fully qualified file name to IPJ file; timing (optional, .... Customers with perpetual licenses of Inventor Engineer-to-Order Series may use the product indefinitely. You will continue getting support and .... Mr. Baer, who worked as an engineer at a military contractor, became obsessed with ... He was also a co-inventor of the electronic game Simon, pictured in the foreground. ... 7, 2014. Ralph H. Baer, who turned television sets into electronic fantasy lands by ... Order Reprints | Today's Paper | Subscribe.. ... engineering and configuration rules. Manufacturers can automate the creation of engineer-to-order products. ... 0 contributions. Feb 12 2014In-Product View.. In order to formally protect the ideas, the inventor must file a patent with the patent office in the countries ... viability of an invention in public without sacrificing the ability to obtain a full utility patent [1]. 4. ... c87.indd 451 12/23/2014 8:26:16 PM .... 101 links to great Autodesk Inventor tips and tricks, from my favourite Bloggers. ... is very useful to Inventor 2011 users who are using the Micro-toolbars, and who don't need the full palette any more. ... In 2014 I expect it to be turned on by default! ... Autodesk Inventor uses the American engineering standards by default.. Nikola Tesla was an engineer and scientist known for designing the ... letter of introduction to famed inventor and business mogul Thomas Edison, whose ... and for a time had to work as a manual laborer in order to survive. ... after Tesla dedicated to building the first fully electricpowered car. ... April 2, 2014 .... However I am not fully convinced this is the right tool for the job. ... still make measurements on my sensitive information and reverse engineer it. Starting with Inventor 2014, a viable solution is now available to you while in ... time to simplify the assembly into a single part in order to share with the end user.. Among other pieces of useful information, the report contains the full name of the licensed ... Jul 01, 2014 · Windows 10, Windows 7, Windows 8 and Windows 8. ... Autodesk Inventor 2019: 208K1: Autodesk Inventor Engineer-to-Order 2019 .... Inventor ETO (formerly Autodesk Intent) is built on a highly flexible platform. ... to capture and use business and engineering rules to automate the order and bid ... ...see complete table of contents In-Product View ... Oct 14 2014In-Product View.. Engineer-to-Order Help Topics ... For the iBlock sample, copy the iBlock Files directory from Inventor OEM 2014\SDK\Samples\iBlock\ to:.. Autodesk, Inc. is an American multinational software corporation that makes software services ... Autodesk's architecture, engineering, and construction solutions include AutoCAD, and Revit, ... Autodesk Fluid FX; Autodesk Time FX; Inventor Fusion was discontinued August 23, 2014 due to redundancies with Fusion 360.. This Service Pack addresses multiple issue for Inventor Engineer-to-Order 2014. See the readme file for a detailed list of the issues addressed. a49d837719